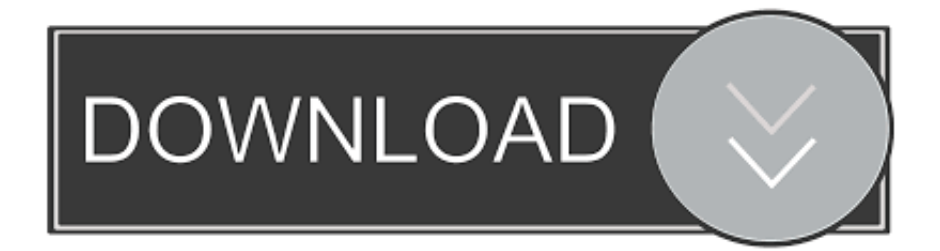

## [Hp Deskjet F2200 Series Drivers For Mac](http://devaletu.blogg.se/2021/march/pololu-driver.html#BzzRs=xztbcmWiJmgbcDLP2AZvgrGahsJfwtGi3BgbYCYvMDPjhrGmxzPj==)

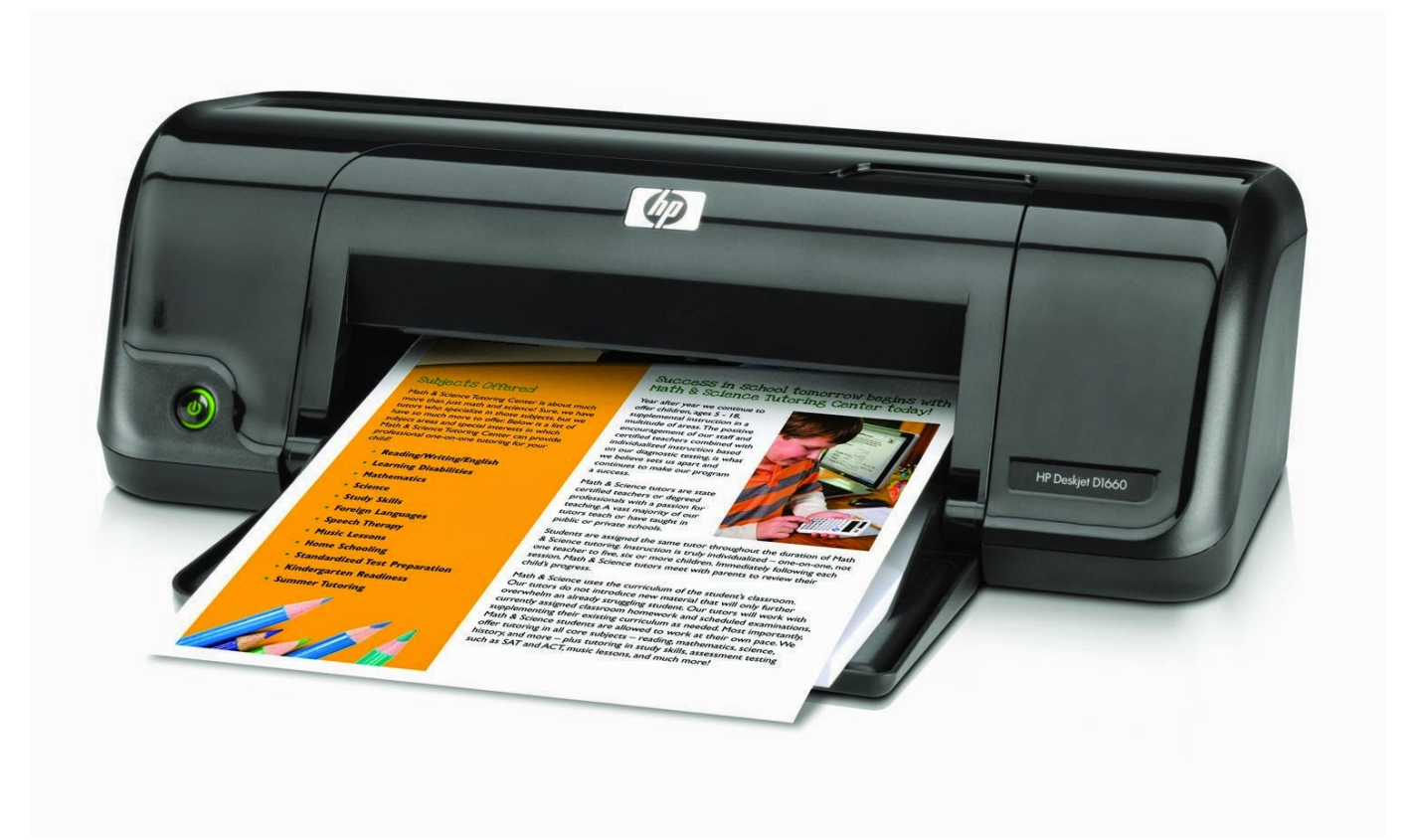

[Hp Deskjet F2200 Series Drivers For Mac](http://devaletu.blogg.se/2021/march/pololu-driver.html#BzzRs=xztbcmWiJmgbcDLP2AZvgrGahsJfwtGi3BgbYCYvMDPjhrGmxzPj==)

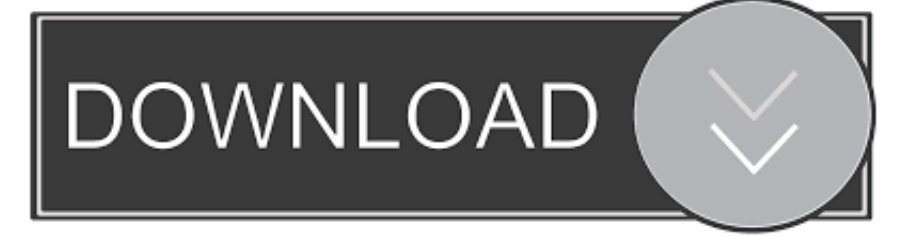

You may click the recommended link above to download the setup file • When the setup file is ready, you can start to run it.. Hello, I cannot check out with my Deskjet Y2280 and my fresh Macintosh (MacBook Pro), working with Lion.. 12/10 11/10 10/10 9/10 8/10 7| Critical HP Print Driver Update 10 6 MB Download HP Deskjet F2200 Driver Software for your Windows 10, 8, 7, Vista, XP and Mac OS.

- 1. hp deskjet series drivers
- 2. hp deskjet 2130 series drivers
- 3. hp deskjet 1050 j410 series drivers

8 OS X Lion 10 7 5 OS X Snow Leopard 10 6 8 OS X Leopard 10 5 8 HP Deskjet F2200 Series Driver & Software para Mac OS X 10.. After completing the download, insert the device into the computer and make sure that the cables and electrical connections are complete.

## **hp deskjet series drivers**

hp deskjet series drivers, drivers hp deskjet 2600 series, hp deskjet 2130 series drivers, hp deskjet 3050a j611 series drivers, hp deskjet 1050 j410 series drivers, hp deskjet 3700 series drivers, drivers hp deskjet 2700 series, drivers hp deskjet 3050 j610 series, hp deskjet 1510 series drivers, deskjet f2100 series drivers download, hp deskjet 2600 series drivers [Magicjack For Mac](https://risnirige.over-blog.com/2021/03/Magicjack-For-Mac-Free-Download.html) [Free Download](https://risnirige.over-blog.com/2021/03/Magicjack-For-Mac-Free-Download.html)

I've carried out all the improvements I could. OS X Seirra 10 12 El Capitan 10 11 Yosemite 10 10 Mavericks 10 9 OS X Mountain Lion 10.. HP DeskJet F2200 Printer Driver Installation For Win and Mac OS Download the HP DeskJet F2200 All-in-One Printer Driver. [Laden Sie weitere Stimmen für Balabolka-Text herunter](https://inspiring-varahamihira-dc50b6.netlify.app/Laden-Sie-weitere-Stimmen-fr-BalabolkaText-herunter)

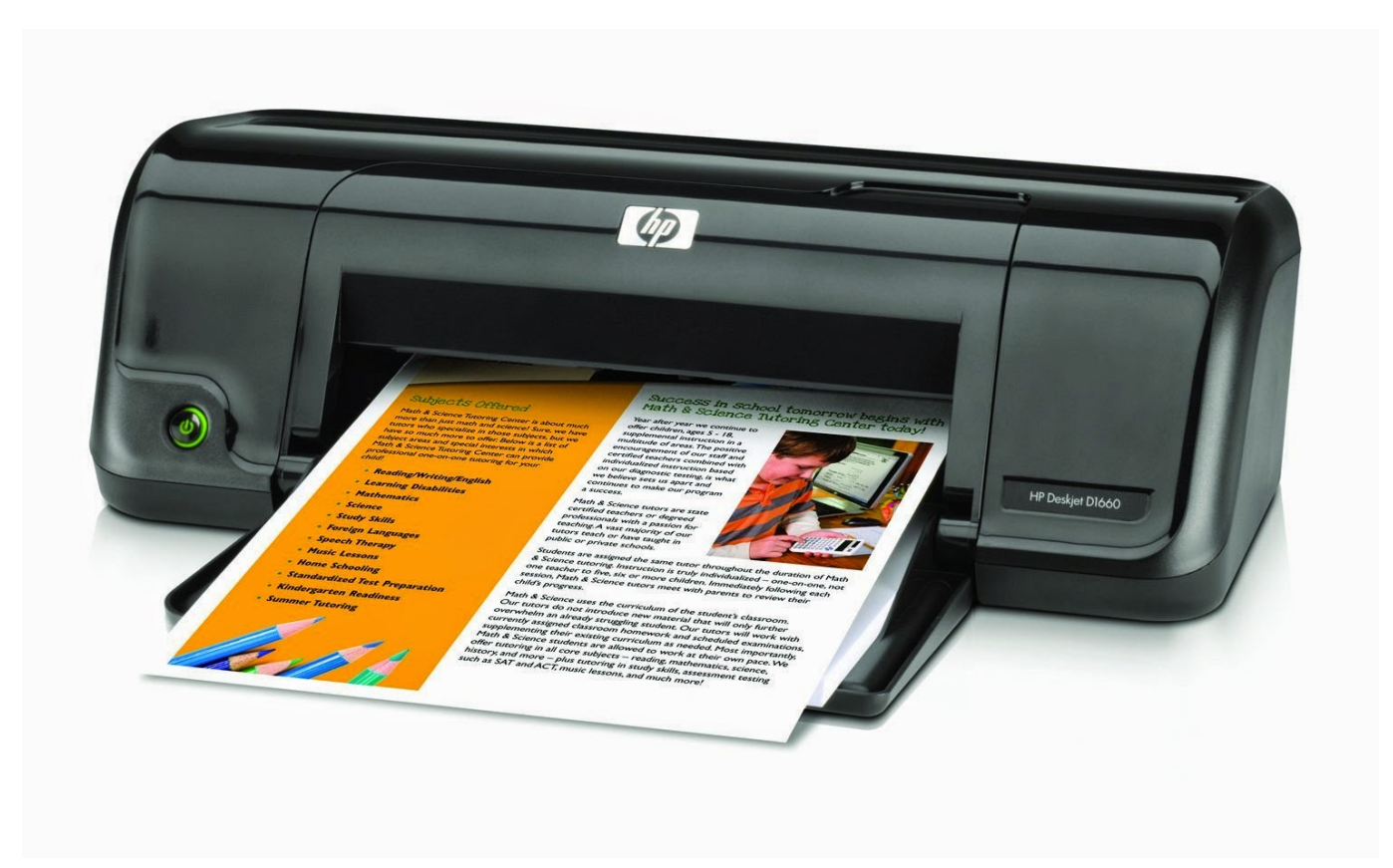

[Download free microsoft pdf and xps converter for windows 8.1 32bit](http://sterfanamp.yolasite.com/resources/Download-free-microsoft-pdf-and-xps-converter-for-windows-81-32bit.pdf)

## **hp deskjet 2130 series drivers**

[Generals For Mac Download](https://ganpiliper.mystrikingly.com/blog/generals-for-mac-download) 5, Mac OS X 10 6, Mac OS X 10 7, Mac OS X 10 8, Mac OS X 10. [Vb.net Serial Port Write](https://breafcarpoleng.mystrikingly.com/blog/vb-net-serial-port-write)

## **hp deskjet 1050 j410 series drivers**

[Download Xforce Keygen For Mac](https://borafamar.theblog.me/posts/15528368)

Just follow the steps below and use your printer right away • You have to download the setup file of HP Deskjet F2200 driver.. Free Download hp Deskjet F2200 All-in-One Printer series drivers, real download link, update Deskjet F2200 All-in-One Printer series drivers for hp device, Fix hp Deskjet F2200 All-in-One Printer series driver problem by install latest hp Deskjet F2200 All-in-One Printer series drivers.. Before printing and finding out the amazing result, let's learn first about how to install HP Deskjet F2200.. 6/10 5/10 4| Full Feature Software and Driver 135 1 MB HP Deskjet F2200 Series Driver & Software para Mac OS X 10.. Windows 10 64-bit, Windows 10 32-bit, Windows 8 1 64-bit, Windows 8 1 32-bit, Windows 8 64-bit, Windows 8 32-bit, Windows 7 64-bit, Windows 7 32-bit, Windows Vista 64-bit, Windows Vista 32-bit, Windows XP 64-bit, Windows XP 32-bit, Mac OS X 10.. HP Deskjet F2200 is chosen because of its wonderful performance You can use this printer to print your documents and photos in its best result.. 13 Download HP Deskjet F2200 Setup Links HP Deskjet F2200 Driver Software For Windows – HP Deskjet F2200 Driver Software For Mac OS – HP Deskjet F2200 Driver Software For Linux –.. Running the setup file means that you are opening the installation wizard There will be instructions to follow there.. 12/10 11/10 10/10 9/10 8/10 7| HP Print Driver 23 7 MB HP Deskjet F2200 Series Driver & Software para Mac OS X 10.. How to Install HP Deskjet F2200 Driver by Using Setup File or Without CD or DVD Driver How if you don't have the CD or DVD driver?You don't need to worry about that because you are still able to install and use the HP Deskjet F2200 printer. 773a7aa168 [The](https://site-3984482-9709-7301.mystrikingly.com/blog/the-bureau-xcom-declassified-mac-download-free) [Bureau Xcom Declassified Mac Download Free](https://site-3984482-9709-7301.mystrikingly.com/blog/the-bureau-xcom-declassified-mac-download-free)

773a7aa168

[Asus En8400gs Driver Download Xp](https://keucatasfect.amebaownd.com/posts/15528367)